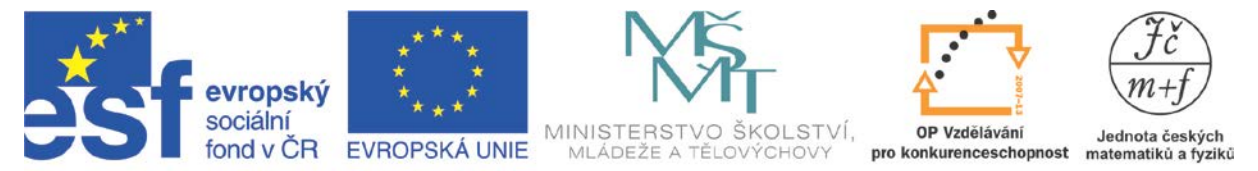

INVESTICE DO ROZVOJE VZDĚLÁVÁNÍ

# **GONIOMETRICKÁ ROZCVIČKA POTŘETÍ – ZNAMÉNKA JSOU DŮLEŽITÁ**

#### **Popis aktivity**

Určování kvadrantu jednotkové kružnice, ve kterém je umístěno koncové rameno daného úhlu a přiřazení správné hodnoty jednotlivých goniometrických funkcí

#### **Předpokládané znalosti**

Orientovaný úhel, základní velikost orientovaného úhlu, definice goniometrických funkcí a znázornění pomocí jednotkové kružnice, znaménka goniometrických funkcí v jednotlivých kvadrantech

## **Potřebné pomůcky**

Pracovní list pro žáka

**Zadání**

Rozhodněte, zda hodnota funkce je v daném bodě číslo kladné, záporné či nula a doplňte do prázdných políček tabulky znaménka + , - nebo 0. Pokud funkce není pro danou hodnotu definována, napište symbol \*.

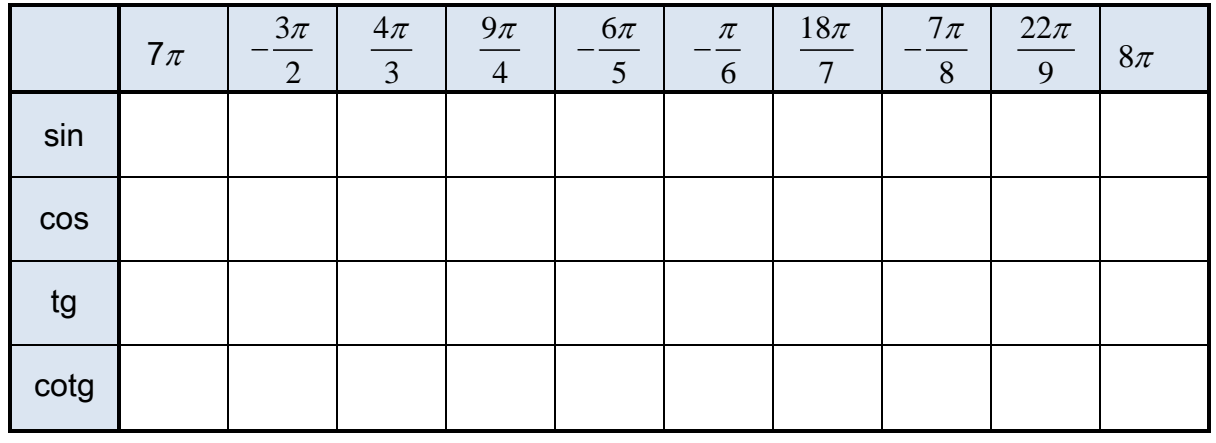

### **Možný postup řešení, metodické poznámky**

Jde o procvičení probrané látky na začátku hodiny, které můžeme pojmout jako soutěž – kdo bude mít nejvíc správných výsledků a bude nejrychlejší. Žáci si určí základní velikost orientovaného úhlu, uvědomí si umístění koncového ramene v příslušném kvadrantu a pak – podle definice goniometrických funkcí v jednotkové kružnici – určí znaménko. U funkcí tangens a kotangens musí umět rozhodnout, zda je či není funkce v příslušném bodě vůbec definována – vyplní-li správně první dva řádky tabulky, mohou využít definice těchto funkcí pomocí funkcí sin a cos a tabulku rychle dokončit.

Vyplněnou tabulku se žáky zkontrolujeme, opravíme chyby, případně znovu vysvětlíme.

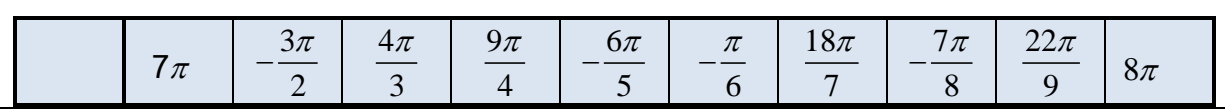

*Autorem materiálu a všech jeho částí, není-li uvedeno jinak, je M. Hrubá Financováno z ESF a státního rozpočtu ČR.*

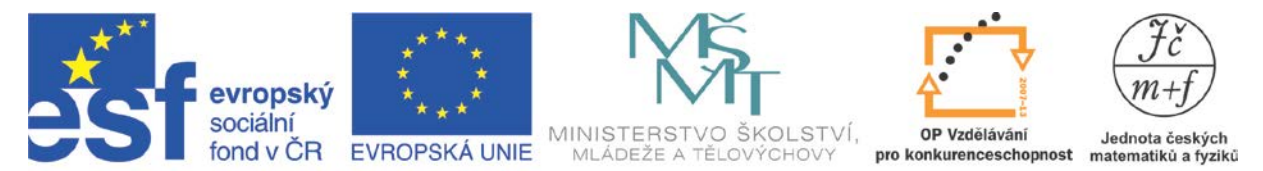

INVESTICE DO ROZVOJE VZDĚLÁVÁNÍ

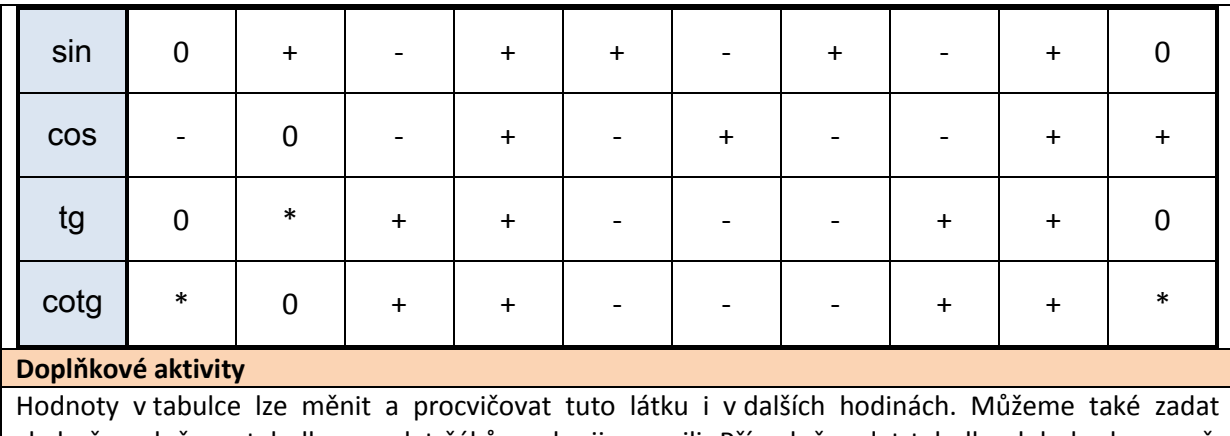

chybně vyplněnou tabulku a zadat žákům, aby ji opravili. Případně zadat tabulku, kde budou např. právě dvě (tři…) chyby a tuto skutečnost žákům sdělit – jejich úkolem bude najít chyby co nejrychleji.